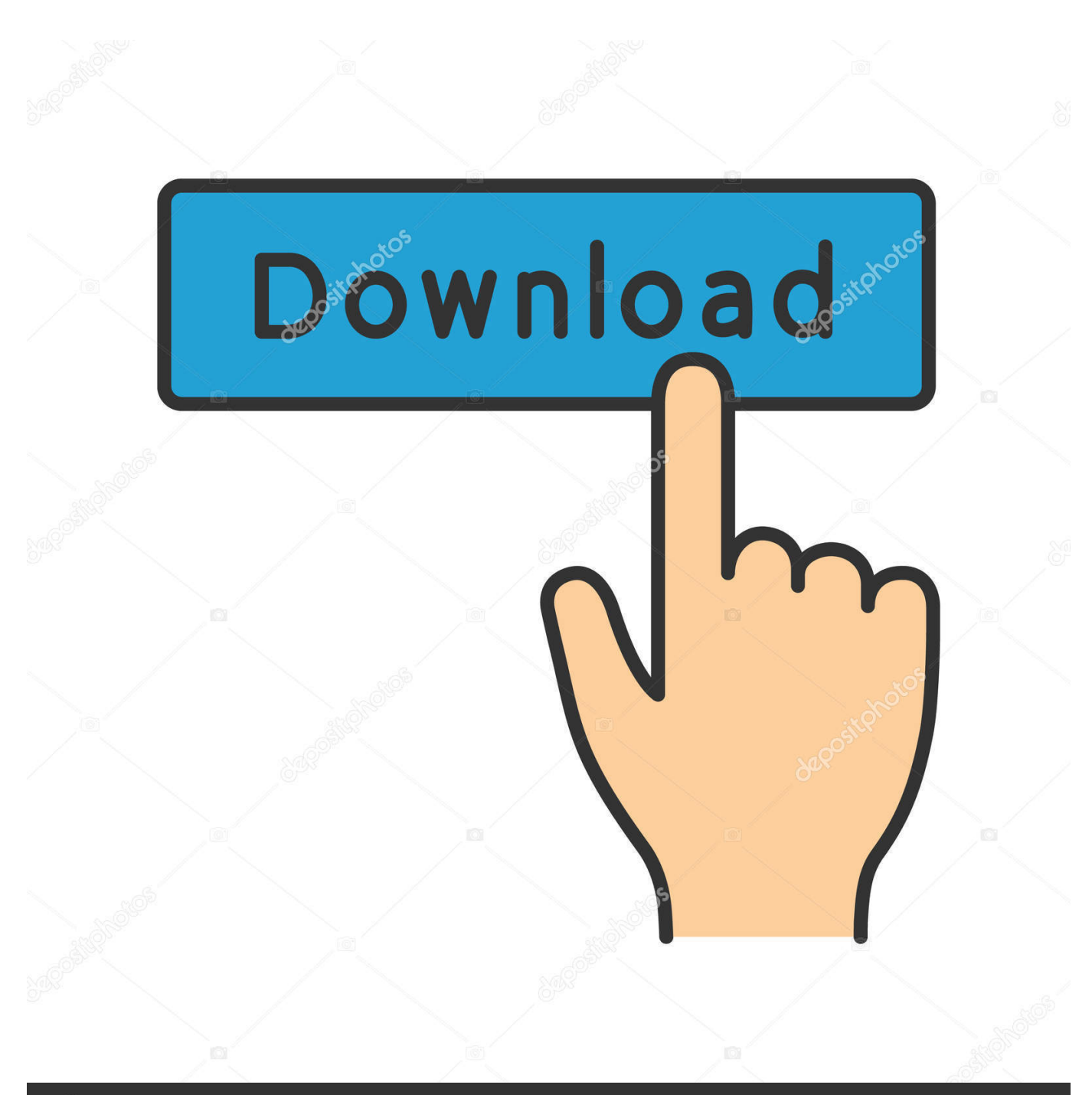

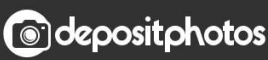

Image ID: 211427236 www.depositphotos.com

Cisco Csr 1000v License Keygen

## License Information

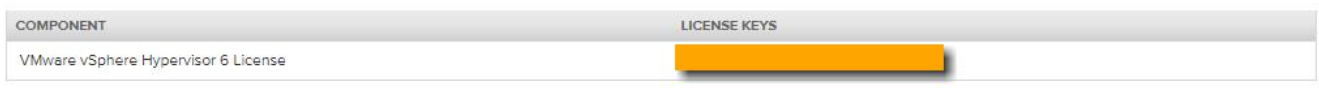

## **Download Packages**

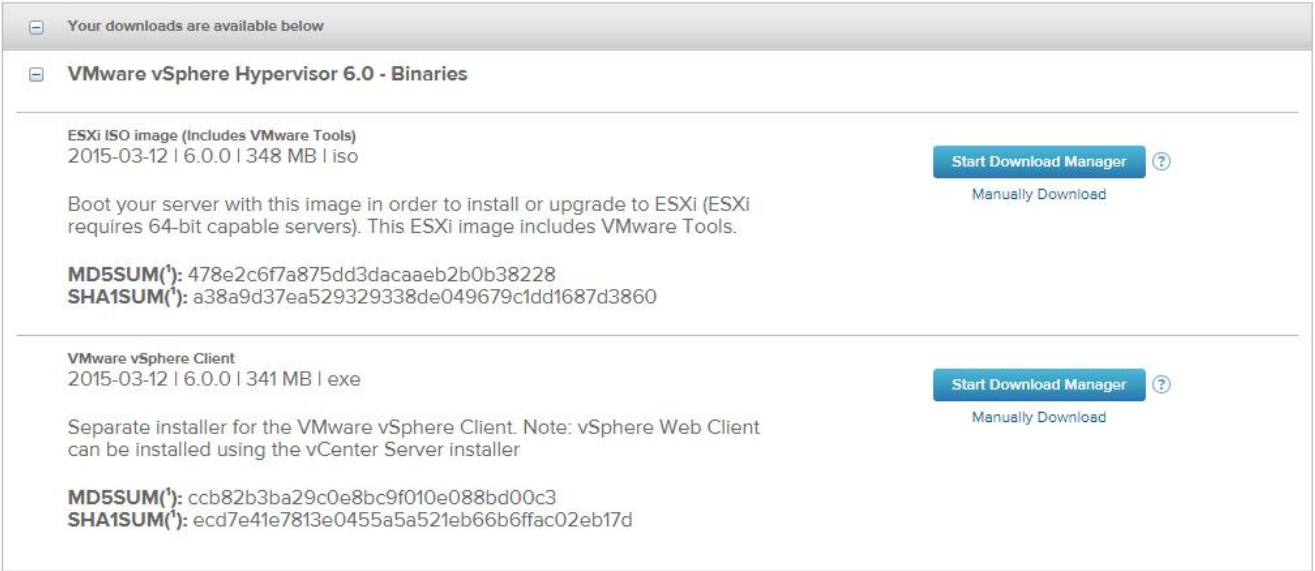

[Cisco Csr 1000v License Keygen](https://tiurll.com/1r7fcw)

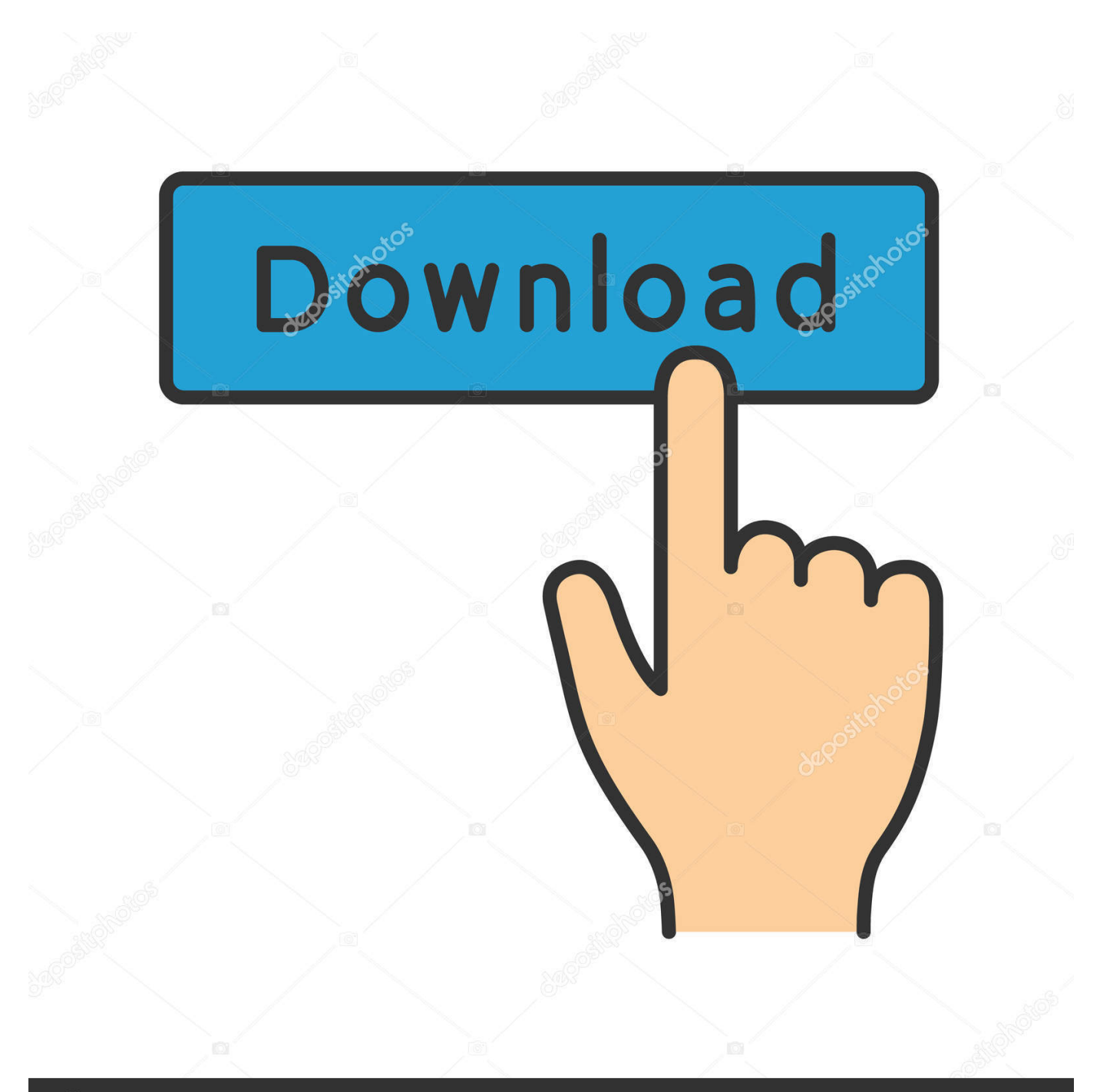

## **@depositphotos**

Image ID: 211427236 www.depositphotos.com Step.3.show.license.udi.Router#.show.license.udi.Displays.all.the.UDI.values.that.can.be.licensed.in.a.system..The.Cisco.CSR.1 000v.reloads.with.the... the.. The Cisco CSR 1000v on GCP supports the following license model: Bring Your ... ssh-keygen-trsafgcp/csr-Ccsr ii)Create a VPC or use default VPC iii)Launch .... Download keygen for cisco nexus 1000v 4.2.1.sv2. ... Cisco license generator download. ... Cisco cloud services router csr 1000v bring your own license byol .. Found a great blog post on installing a demo license on the CSR router (http://www.burningnode.com/2016/02/08/the-csr1000v-license-and-the .... How to build CCIE V5 Lab with Vmware ESXi server and Cisco CSR1000v ... If you want to use it in production then you need to purchase a license which will .... The Cisco CSR 1000V Series lowers the barriers to enterprise adoption ... Keep this in mind, CSR1000v itself comes with a 60 day license for .... Cisco Csr 1000v License Keygen ->>> http://bit.ly/2A8T2TX ... copy,of,the,Cisco,CSR,1000v,virtual,.,Your,issue,on,throughput,will,be,license,on .... Installing the Cisco CSR 1000v/Cisco ISRv licenses using Cisco Software Licensing (CSL) uses a similar process to that of other Cisco router platforms. See Installing CSL Evaluation Licenses for Cisco IOS XE 3.13S and Later and subsequent sections. ... Cisco CSR 1000v and Cisco ISRv .... Using proven, industry-leading Cisco IOS® XE Software networking and security features, the CSR 1000V enables enterprises to transparently extend their .... The Cisco Cloud Services Router 1000v ("CSR 1000v") is a virtual ... Own License) solution whereby CSR 1000v licenses are procured ... To do this, open a terminal on your workstation and use the ssh-keygen command to .... So, just having my first experience with Cisco smart licensing, trying to install the 1-year subscription licenses to an existing CSR-1000v. I've double checked that .... Cisco Csr 1000v Crack > http://shurll.com/9fu5y. Show Spoiler. 3518c04180. Step 3 show license udi Router# show license udi Displays all the UDI values that .... Cisco Csr 1000v License Keygen -> http://urllio.com/s9yan b42852c0b1 Cisco CSR 1000v license model and benefits of activation an .... Cisco CSR 1000v: May 13, 2015 On Linux, ssh-keygen command can be ...  $\boxed{?}$  " Cisco Cloud Services Router 1000v" > Next >  $\boxed{?}$ license, .... This is the vrnetlab docker image for Cisco CSR1000v. ... Name the license file the same as your .qcow2 file but append ".license", e.g. if you have .... Chapter: Booting the Cisco CSR 1000v and Accessing the Console .... For more information, see Installing Cisco CSR 1000v Licenses.. How to setup a Cisco CSR1000V for a home lab - step by step with images and ... You will be prompted to login and then to Accept the License .... How to deploy Cisco's CSR 1000v using Ansible and VMWare Fusion. ... oe:value=""/>